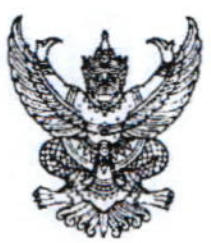

## ด่วน

อา oloolo.m/า๕๘๔

ถึง สถาบันอุดมศึกษาในสังกัด อว.

ด้วยสำนักงานปลัดกระทรวงการอุดมศึกษา วิทยาศาสตร์ วิจัยและนวัตกรรม ได้รับแจ้ง จากกระทรวงการต่างประเทศว่า สถานเอกอัครราชทูตบรูไนดารุสซาลามประจำประเทศไทยได้ ประชาสัมพันธ์ทุนการศึกษาของรัฐบาลบรูไนฯ ประจำปีการศึกษา ๒๐๒๔/๒๐๒๕ ซึ่งมอบแก่นักเรียนและ นักศึกษาชาวต่างชาติ โดยต้องมีคณสมบัติ ดังนี้

- ๑) ผู้ที่ต้องการศึกษาต่อในระดับอนปริญญาและระดับปริญญาตรีต้องมีอายุไม่เกิน ๒๕ ปี และในระดับปริญญาโท ไม่เกิน ๓๕ ปี (ในวันที่ ๑ กรกฎาคม ของปีที่เริ่มการศึกษา)
- ๒) ต้องมีผลการทดสอบภาษาอังกฤษอย่างใดอย่างหนึ่ง

๒.๑) GCE O-level: ๖ เครดิต ๒.๒) IGCSE: เกรด C ๒.๓) IFLTS: ระดับ ๖ ๒๔) TOEFL: ไม่ต่ำกว่า ๕๕๐ คะแนน

ในการนี้ สำนักงานปลัดกระทรวงการอุดมศึกษา วิทยาศาสตร์ วิจัยและนวัตกรรม พิจารณาแล้วเห็นว่าทุนการศึกษาดังกล่าวจะเป็นประโยชน์ต่อนักเรียนและนักศึกษาไทย จึงขอความ อนุเคราะห์สถานศึกษาประชาสัมพันธ์ข้อมูลดังกล่าวให้แก่ผู้ที่สนใจทราบ ทั้งนี้ ขอความกรุณาผู้ที่สนใจ ศึกษารายละเอียดการสมัครขอรับทุนได้ที่ https://mhesi.e-office.cloud/d/f7cb18a1 หรือ QR Code ตามที่ ปรากฏด้านล่าง โดยกำหนดปิดรับสมัครในวันที่ ๑๕ กุ**มภาพันธ์ ๒๕๖๗** สอบถามรายละเอียดเพิ่มเติมได้ที่ ไปรษณีย์อิเล็กทรอนิกส์ queriesBDGS2024@mfa.gov.bn

จึงแจ้งมาเพื่อโปรดประชาสัมพันธ์ให้ผู้ที่สนใจทราบต่อไปด้วย จะขอบคุณยิ่ง

สำนักงานปลัดกระทรวงการอดมศึกษา วีทยาศาสตร์ วิจัยและนวัตกรรม ๑๐ มกราคม ๒๕๖๗ 7

กองการต่างประเทศ กลุ่มขับเคลื่อนทุนมนุษย์นานาชาติ โทรศัพท์ 0 ๒๖๑๐ ๕๓๙๕ (บัทธิบา) โทรสาร o bonga อดต่อ ไปรษณีย์อิเล็กทรอนิกส์ nuttima.m@mhesi.go.th

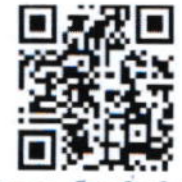

รับ อุษยาวิทยาลัยทักษิณ<br>รับ อุษยัง วันที่ ๑๖ ณ.ล. ริด